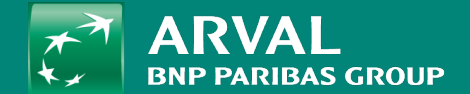

# HOW TO MANAGE TAXONOMY?

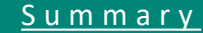

# Taxonomies are not contents. They help you tags/categorize.

## <span id="page-1-0"></span>Taxonomies are use for: News, Offers, Job offers.

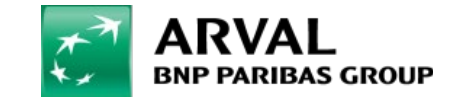

#### **HOW TO MANAGE TAXONOMY?**

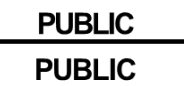

Click on "Structure" -> "Taxonomy" -> **Page Apollo** URL: /admin/structure/taxonomy

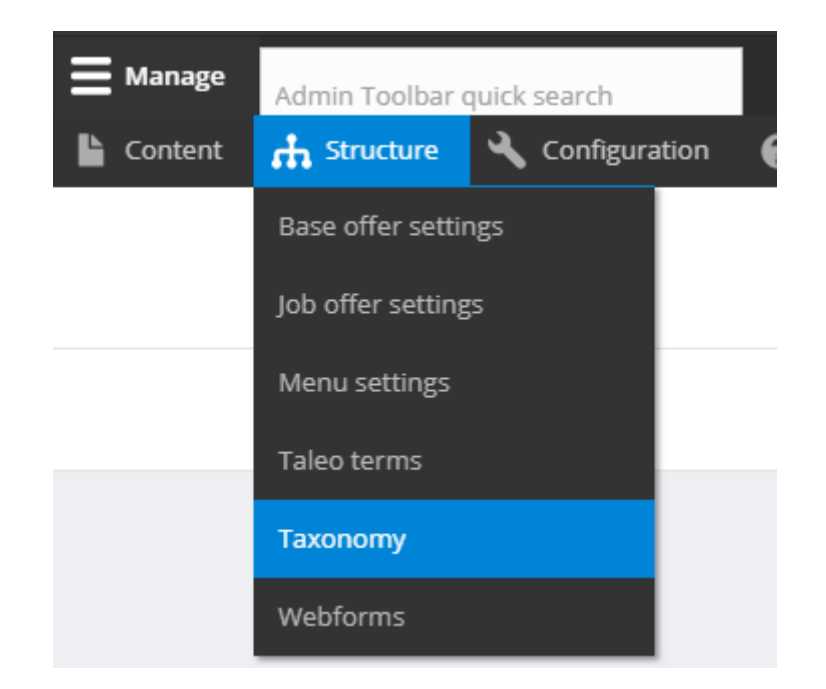

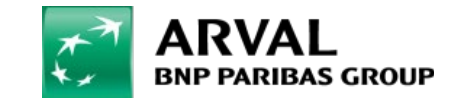

For the many journeys in life

## List of all taxonomies is available. Click on "List term" to open a library:

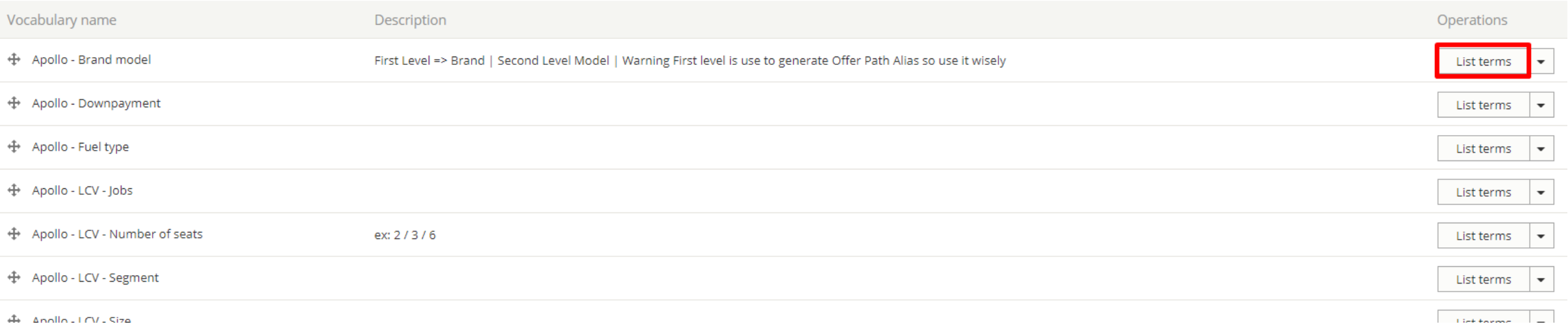

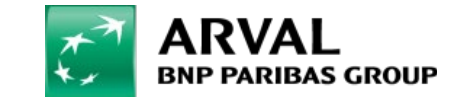

## List of all taxonomies is available. Click on "List term" to open a library:

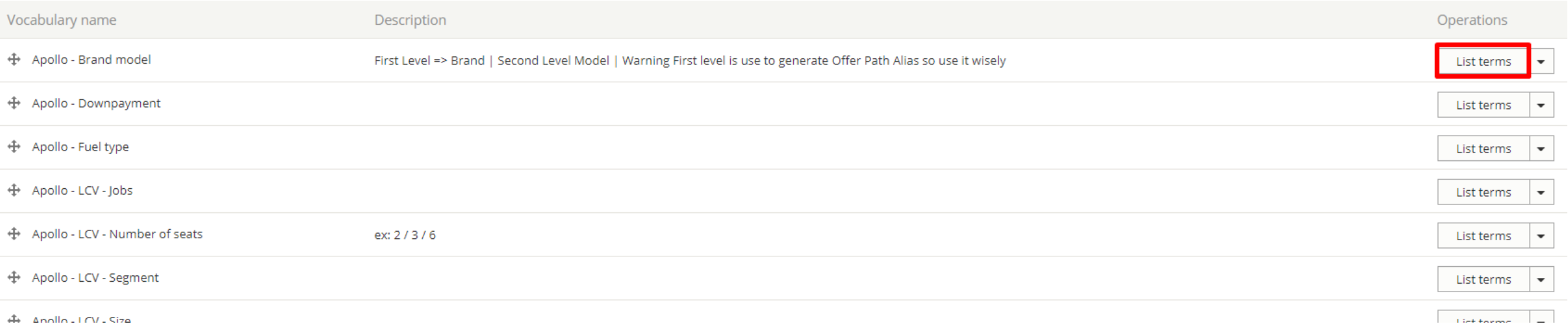

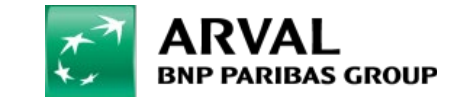

#### **HOW TO MANAGE TAXONOMY?**

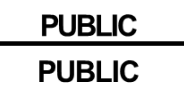

Then click on "Add term" to create a new one. Click on "Edit" to modify an existing one

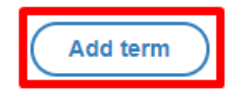

Apollo - Brand model contains terms grouped under parent terms. You can reorganize the terms in Apollo - Brand model using their drag-and-drop handles.

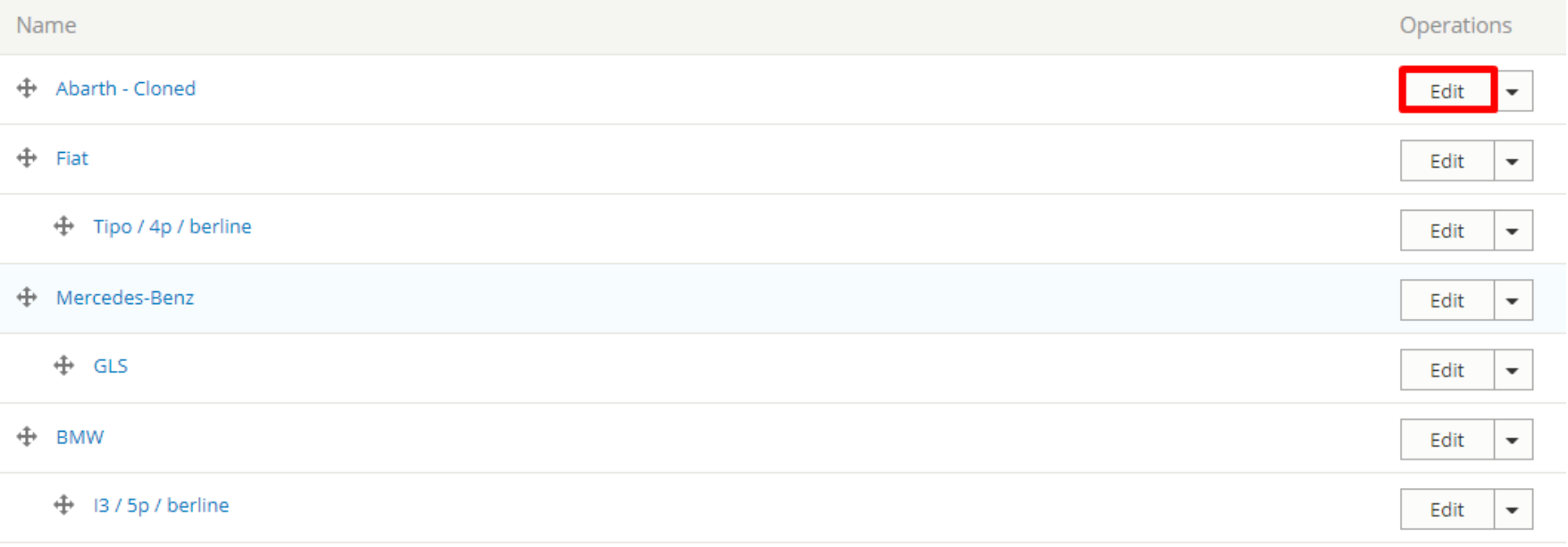

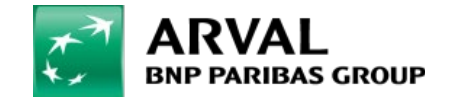